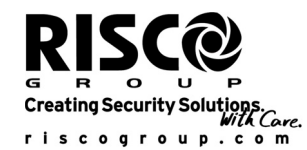

## Détecteur extérieur WatchOUT IRP : Installation sur un BUS (RS485)

L'information communiquée dans ce document concerne exclusivement l'installation du WatchOUT IRP sur un BUS. Jusqu'à 32 détecteurs BUS peuvent être installés sur le Bus RS485 ProSYS, permettant ainsi un gain de temps au niveau de l'installation électrique et garantissant un contrôle à distance et la réalisation de diagnostiques.

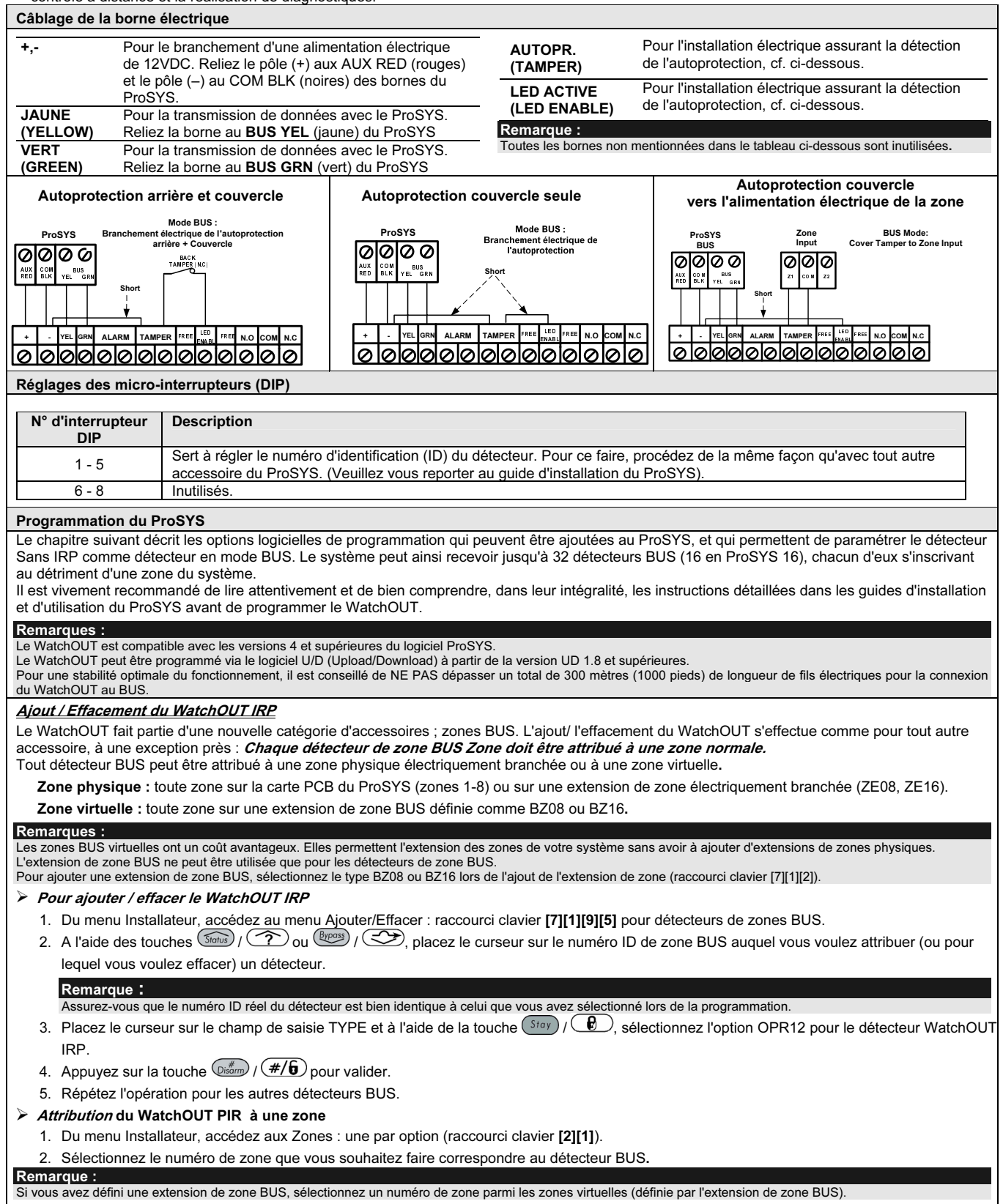

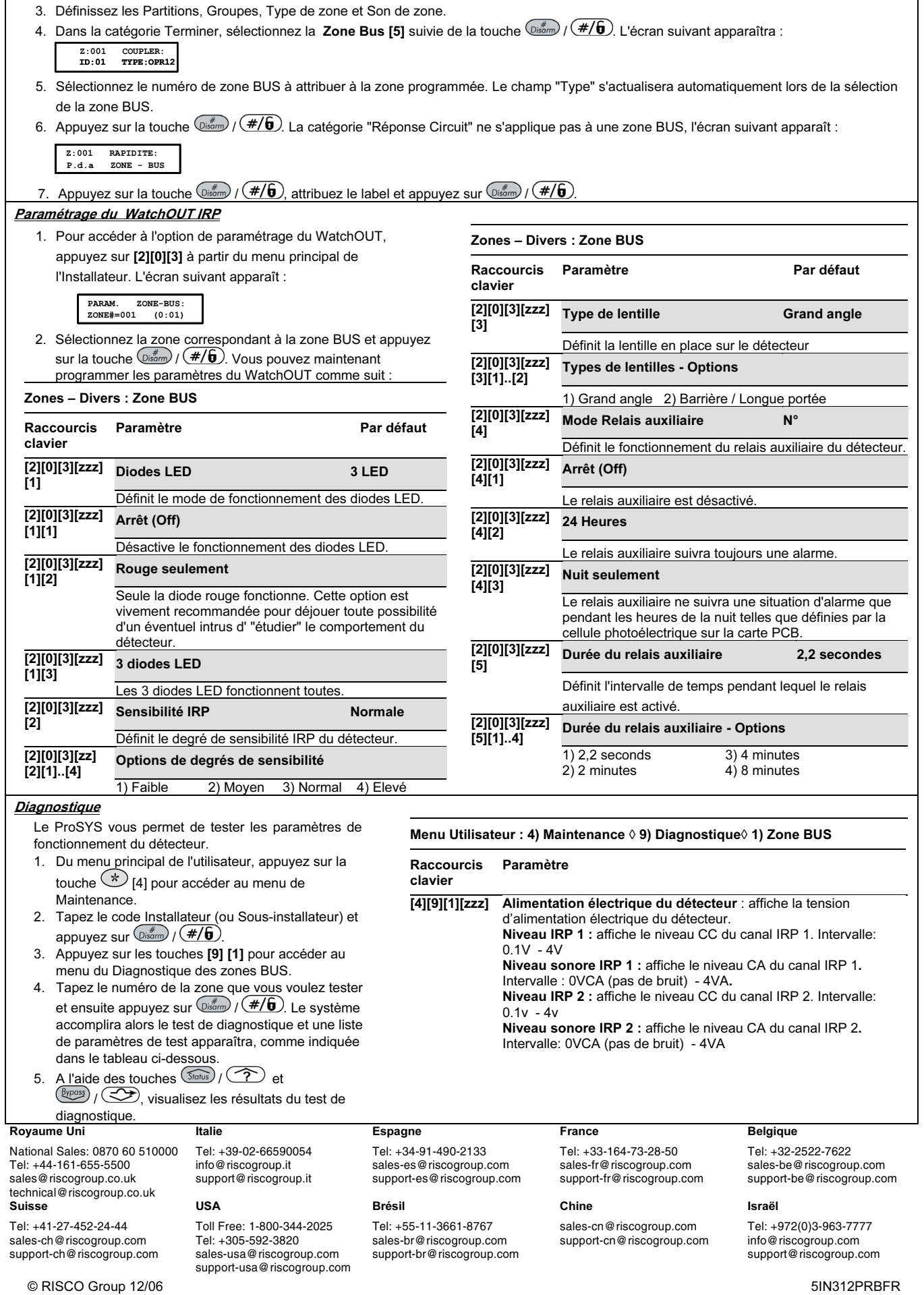